**Z3kit ACSM Converter Crack Keygen For (LifeTime) For PC [Updated-2022]**

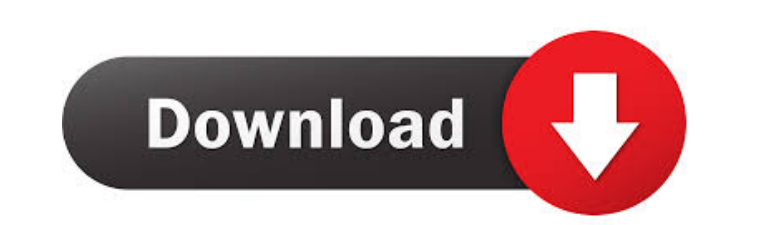

## **Z3kit ACSM Converter Crack Serial Key PC/Windows**

Adobe Digital Editions is an Adobe proprietary product that targets e-book reading needs. Also, this software solution is suitable for reading online publications such as books, digital newspapers, sending or borrowing onl Editions application. This format is used by Adobe to activate and download copies of the digital pieces of content you plan on adding into your Adobe Digital Editions dashboard. In conclusion, ACSM is a means for Adobe to (e.g., EPUB, PDF). How to use z3kit ACSM Converter This application works in two different ways. First, it is a converter for different file types, and second, it manages to read the content stored in Adobe Digital Edition stored in Adobe Digital Editions. As such, the integration between these 2 desktop apps is possible only if you have them both installed and the Adobe Digital Editions is activated. You can add individual files into the do Final considerations To summarize, z3kit ACSM Converter is a super-useful application that lets you enjoy your e-books locally, and also convert them to other formats, such as EPUB, PDF, MOBI, AZW3, DOCX, or TXT. 0.8.1 Mar update that adds new features to z3kit with many bug fixes. Included in this release are a set of security fixes, too. 0.8 Mar 18, 2016 NEW - Premium This version added support for Adobe EPUB reading software on all versio too. 0.7.9 0.7.

## **Z3kit ACSM Converter Crack With Full Keygen**

80eaf3aba8

## **Z3kit ACSM Converter Crack+ Free Download [Latest]**

This article will show you how to activate Adobe Digital Editions account on your windows 7 by using Z3-Kit. This is a free software with a 7-day trial period. After you activate your account, you will be able to read your content from your Adobe Digital Editions into your Z3-Kit library Add your own digital content from any PC to your Z3-Kit library Create a reading list that contains titles of interest to you Keep track of all your library The step-by-step guide below will guide you through the activation process: How to activate Adobe Digital Editions account on your windows 7 using Z3-Kit Step 1 Download the software from the link below: Step 2 Double-clic enter your Adobe Digital Editions account password to be able to activate it. If your account is activated, you will see a message that your Adobe Digital Editions account is activated. Step 4 In the same window, you will also read them offline on any PC. In addition, you will be able to sync your library between any of your devices. 6. How to disable Z3-Kit Adobe Digital Editions account? How to disable Z3-Kit Adobe Digital Editions accoun and then go to Settings. Step 2 In the settings window, you will be able to turn on and off the Adobe Digital Editions connection. That's all. The Z3-Kit Adobe Digital Editions account has been disabled.

## **What's New in the Z3kit ACSM Converter?**

Manage your Adobe Digital Editions books and collections Download and convert your e-books into other formats Add new e-books directly from your Adobe Digital Editions for Windows, Mac, iOS and Android Free Download: z3kit interface. We have tested z3kit ACSM Converter on PC. It is generally a very good program. But, unfortunately, we could notice some te... About PCPAINT PCPAINT.com is a free guide to software that helps computer users to i PCPAINT.com is an independent, impartial resource, we are not affiliated with any software or hardware manufacturers.K1) High-Pressure Gel Electrolyte for Lithium Metal Anodes. A new K1 salt, Na3 KF3 [Ln(NMe2)3]2(µ-F), has anion [LnF2]2(u-F) have been characterized by single-crystal X-ray diffraction (SC-XRD) and solid-state NMR, which give insights into its structure and electrochemical properties. In addition, the structure of the parent s a long-range order and polymorphism. Sodium-ion batteries (SIBs) have been assembled with the LnF2 anion with both metallic Li and Na counteranions as the cathode active materials, and the performance of the anodes was inv current densities and with a long cycle life. A Li/K1/Li cell with the K1 salt [Ln(NMe2)3]2(µ-F) and Na3 V2O5 as cathode/anode materials shows stable voltage profiles with an average discharge capacity of 1300 mA h/g and University of Oxford, the University of Warwick, the University of Pennsylvania and the University of Cambridge. Since 2015 he is a member of the Quot